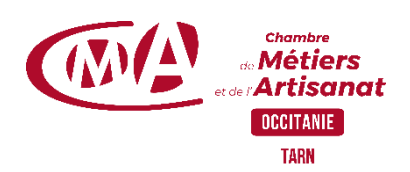

## **WORD : DES FONDAMENTAUX AU PERFECTIONNEMENT**

## **Programme de formation à distance**

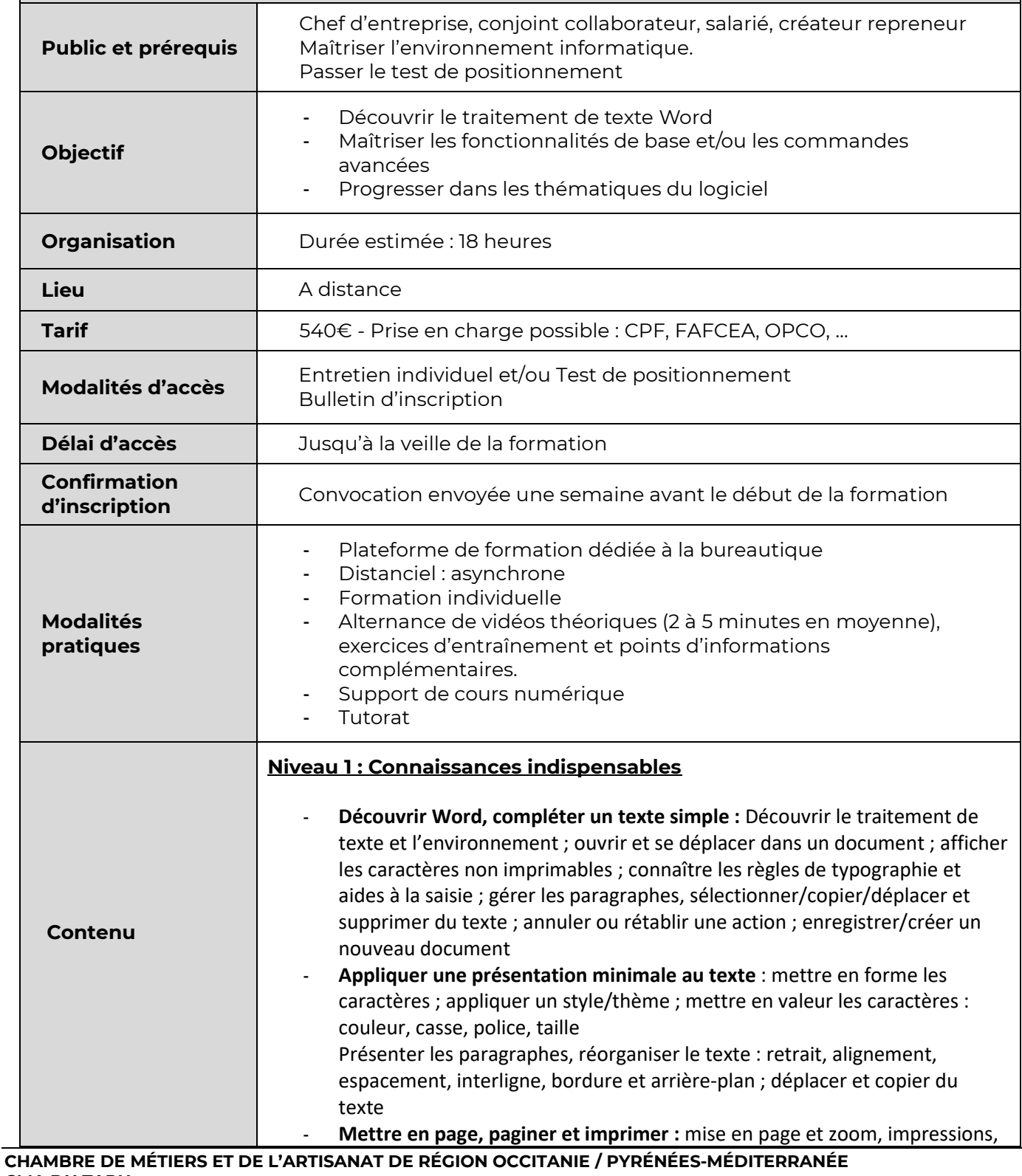

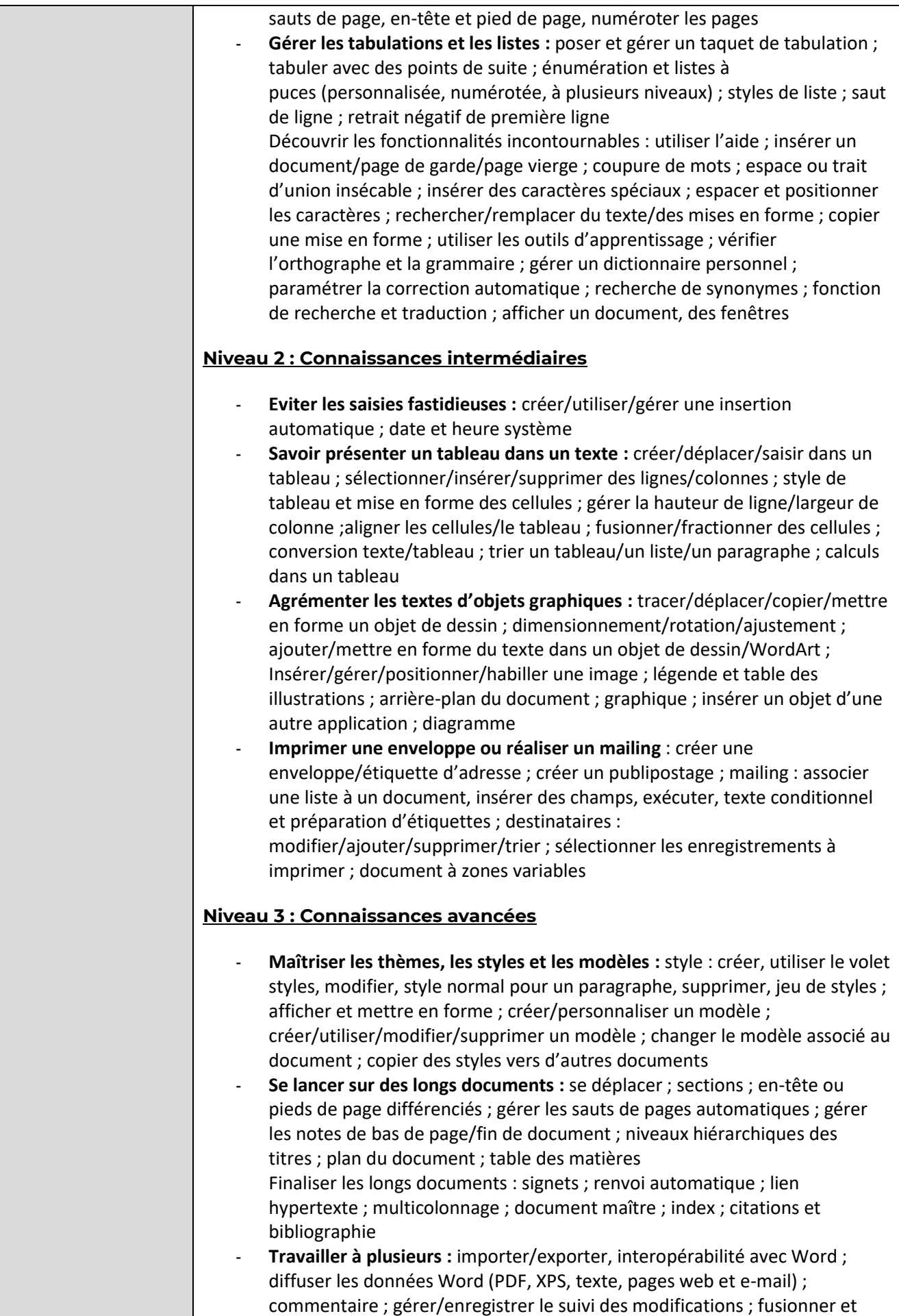

## **CHAMBRE DE MÉTIERS ET DE L'ARTISANAT DE RÉGION OCCITANIE / PYRÉNÉES-MÉDITERRANÉE CMA DU TARN** CUNAC – 112, route des Templiers – CS 22340 – 81020 ALBI CEDEX 9 - 05 63 48 43 63

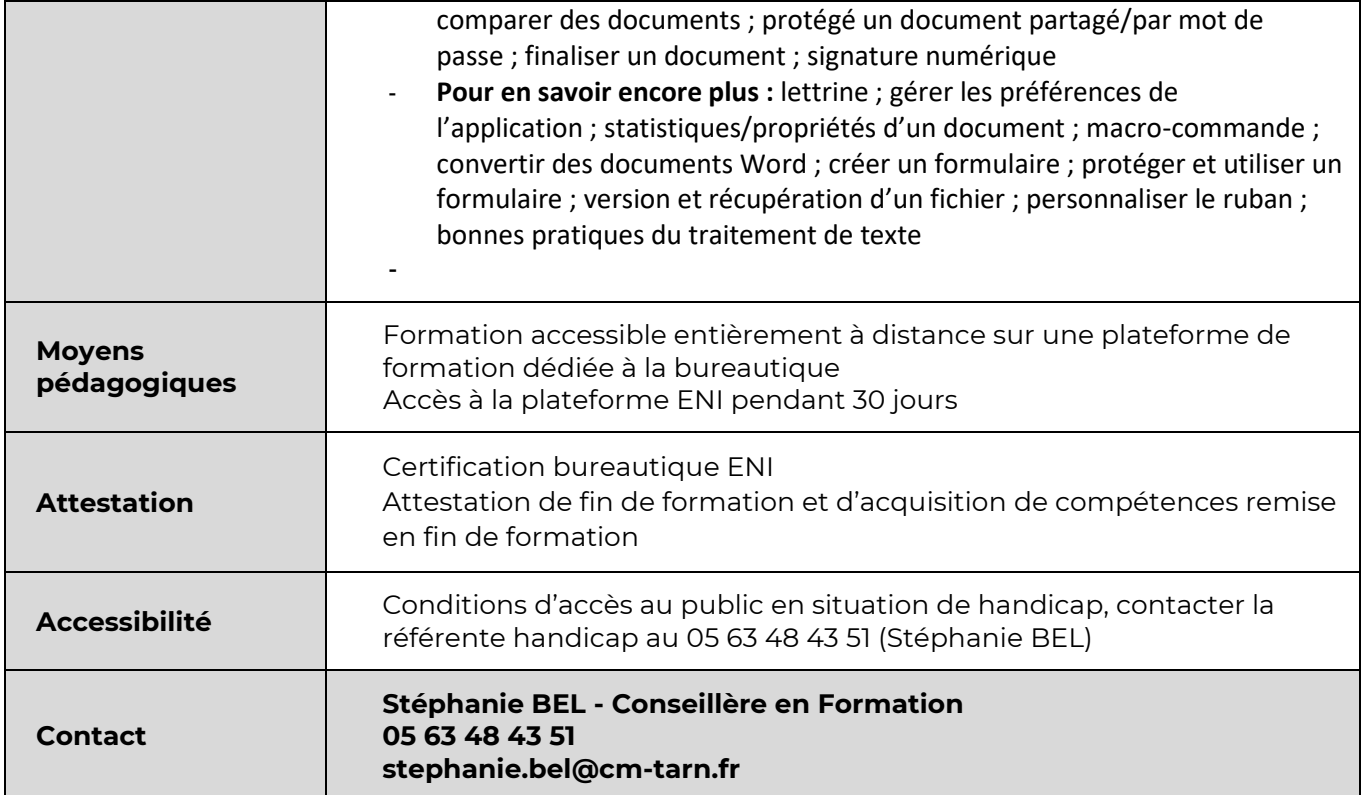